# **What the STS is, how it functions and use**

The STS is known as Support Ticket System. This is in place to help iFi / AMR / iClub manage any customer's enquiries and potential faults but via an organised and traceable system.

# **Ticket creator's point of view – (Customer, Retailer, Distributor)**

# **Anyone who is 'copied' into the ticket – please go to 3**

1) The ticket creator will come to the support link via ifi-audio.com > Support > Support Centre and will be greeted with the following image.

Link: [\(http://support.ifi-audio.com/index.php\)](http://support.ifi-audio.com/index.php)

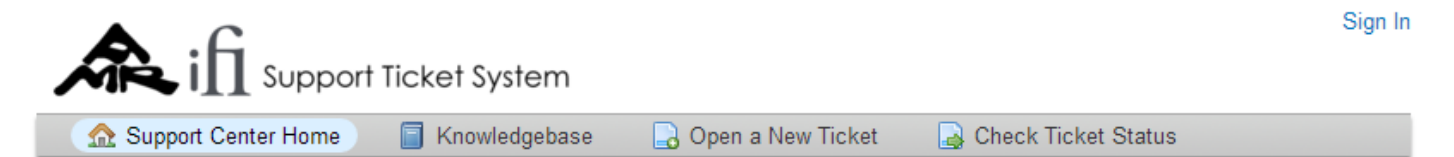

# Welcome to the Support Center

#### Be sure to browse our Frequently Asked Questions (FAQs) before opening a ticket.

In order to streamline support requests and better serve you, we utilize a support ticket system. Every support request is assigned a unique ticket number which you can use to track the progress and responses online. For your reference we provide complete archives and history of all your support requests. A valid email address is required to submit a ticket.

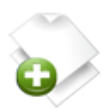

#### **Open a New Ticket**

Please provide as much detail as possible so we can best assist you. To update a previously submitted ticket, please login.

**Open a New Ticket** 

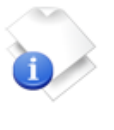

# **Check Ticket Status**

We provide archives and history of all your current and past support requests complete with responses.

**Check Ticket Status** 

Be sure to browse our Frequently Asked Questions (FAQs) before opening a ticket

2) The ticket creator then files a ticket by selecting 'Open a New Ticket'. This requires a minimum of; Ticket creators name, email address, country, retailer, machine type, serial number, title of enquiry and fault issue.

## **See red dots on following image**

# Open a New Ticket

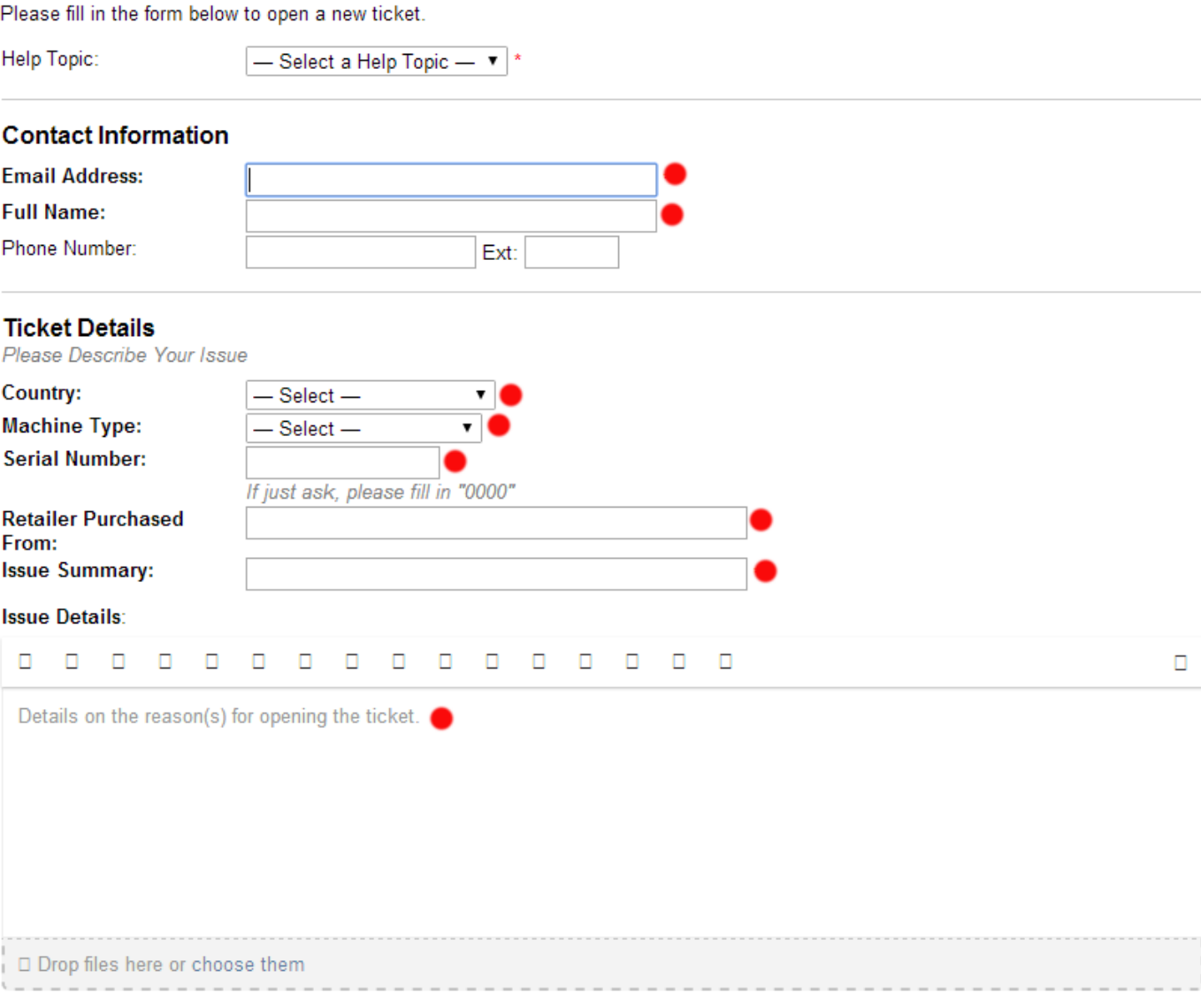

3) Once entered it will then be sent to our system and a copy of the ticket shall be emailed directly to the 'logged' email. For anyone who is 'copied' will also receive a copy.

#### See image as this is confirmation with ticket number to the ticket creator

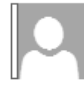

tech-cn@ifi-audio.com

This message was identified as spam. We'll delete it after 5 days. It's not spam

#### **Dear**

Our customer care team has created a ticket, #788832 on your behalf, with the following details and summary:

Subject: O Submitted: 01/19/2016 2:34 pm

 $\circ$ 

A representative will follow-up with you as soon as possible. You can view this ticket's progress online.

Sales and Customer Retention

iFi-Audio

If you wish to provide additional comments or information regarding the issue, please login to your account for a complete archive of your support requests.

# 4) Await a reply from us. When this comes through and we've replied it will be emailed. PLEASE NOTE: IT MAY OR MAY NOT BE IN SPAM / TRASH FOLDER - CHECK!

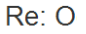

tech-cn@ifi-audio.com

 $S$  Reply  $|v|$ Tue 19/01/2016 16:42

This message was identified as spam. We'll delete it after 5 days. It's not spam

#### Dear

**TEST TEST TEST** 

iFi-Audio

We hope this response has sufficiently answered your questions. If not, please do not send another email. Instead, login to your account for a complete archive of all your support requests and responses.

5) When the customer is ready to reply they must find the email (previous image) and click on the **'login to your account'** – this will take them directly to the ticket and a full transcript is available.

#### **See red**

iFi-Audio

We hope this response has sufficiently answered your questions. If not, please do not send another email. Instead, login to your account for a complete archive of all your support requests and responses.

# **Image:** This is the full transcript

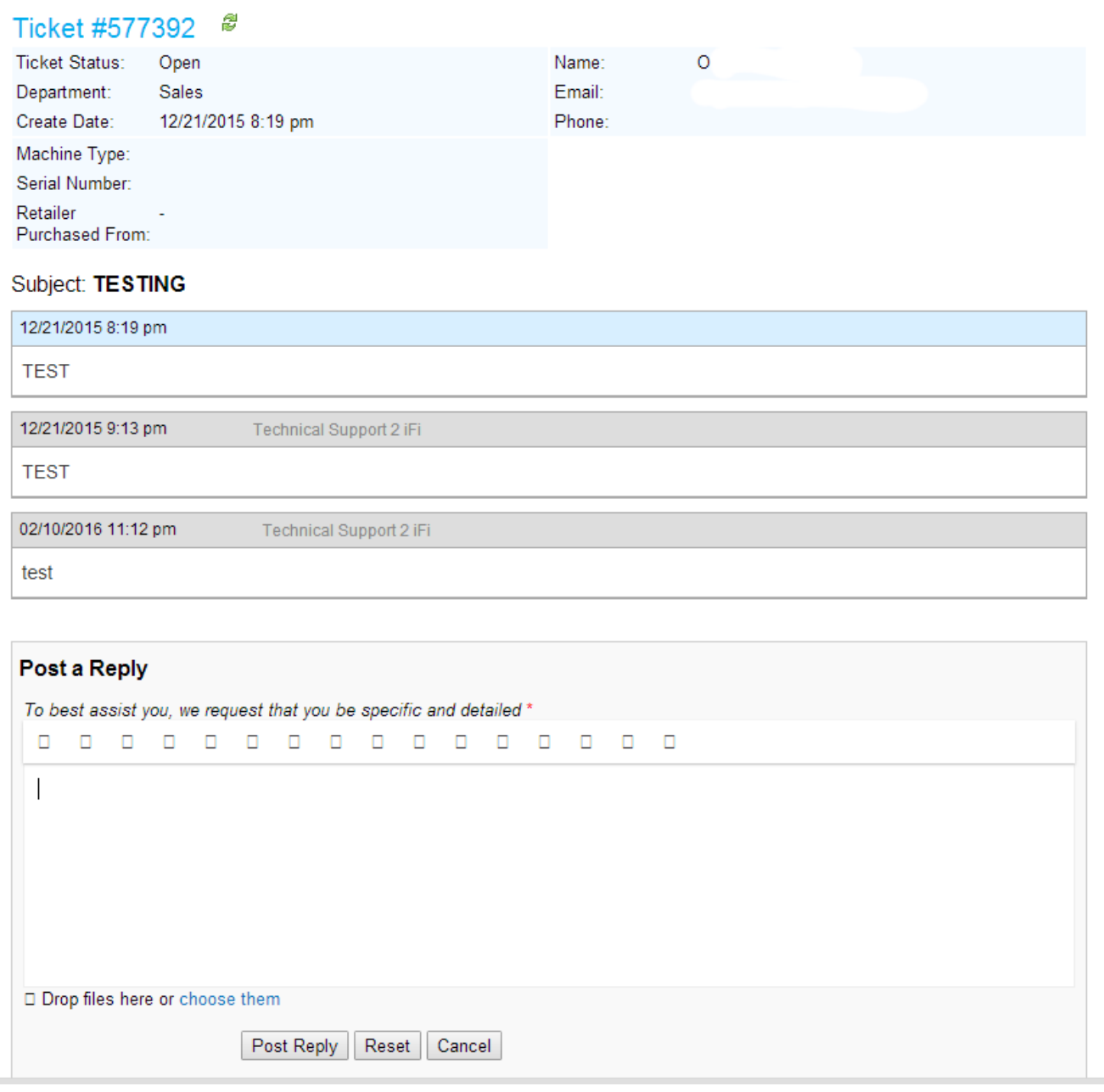

6) This is repeated until the case is closed or resolved.

# **iFi Technical Department's point of view**

1) When a ticket is submitted to us it will go into our 'Open' section - always. This applies for each message that we receive from the customer / distributor / retailer.

## **See red**

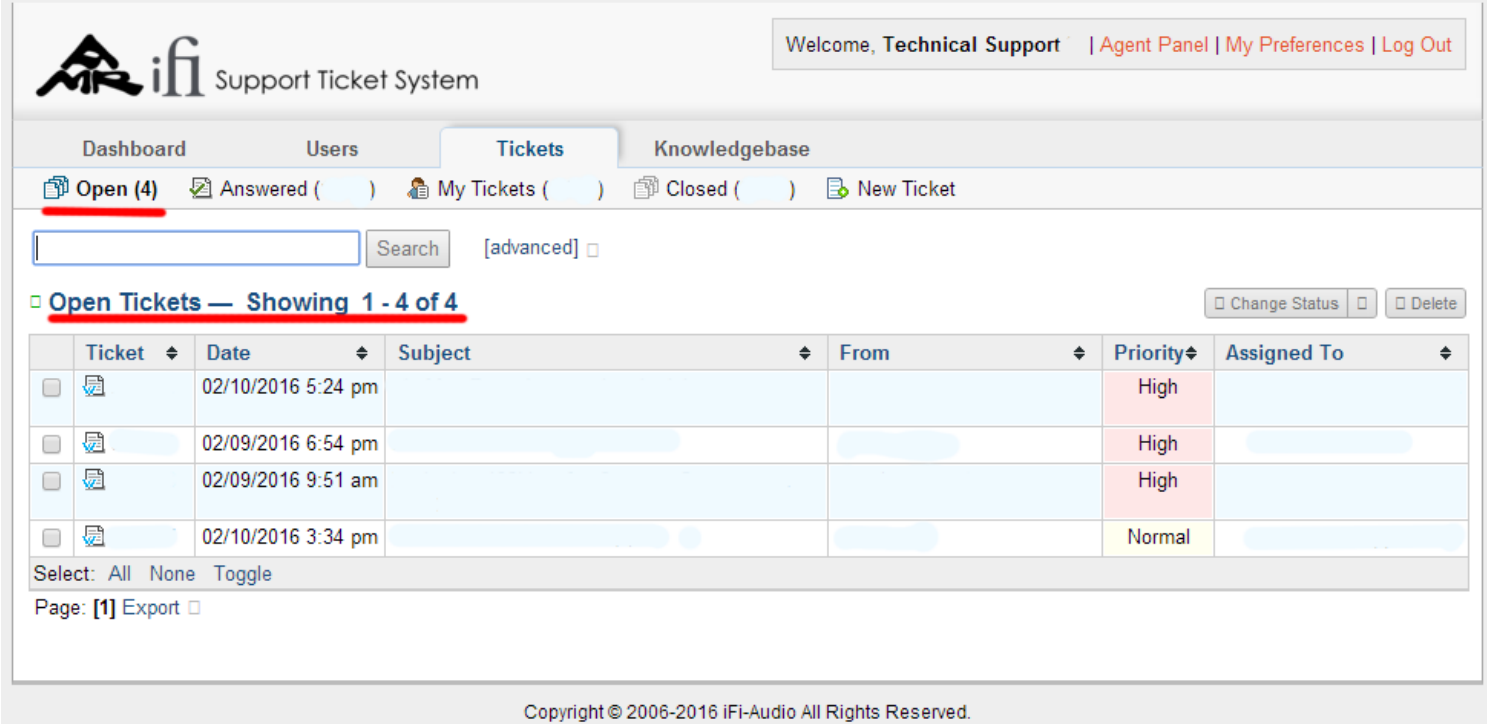

2) When we have replied it will go to our 'Answered' section **BUT** the ticket is not 'resolved' or 'closed'. It is open for the ticket creator to reply back to us. Example 4x tickets in 'Open' and we reply to 1x,' Open' will now show 3x whereas 'Answered' will gain 1x

2B) we do not reply to tickets in 'Answered' but specific ticket numbers and enquiries are recorded from our end to keep track.

### **See blue**

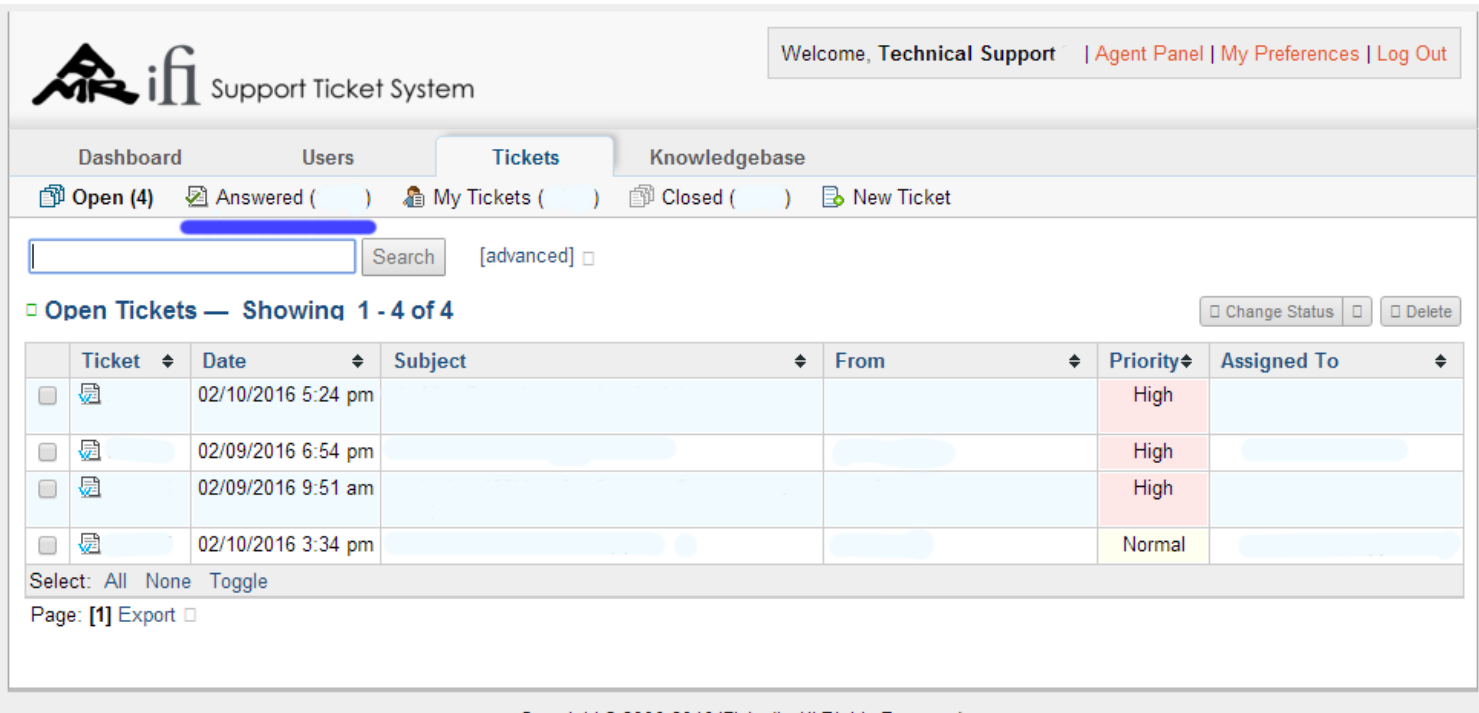

Copyright @ 2006-2016 iFi-Audio All Rights Reserved.

**3)** If an enquiry requires further assistance we shall then assign to the Technical / Engineering Departments.

# **See red**

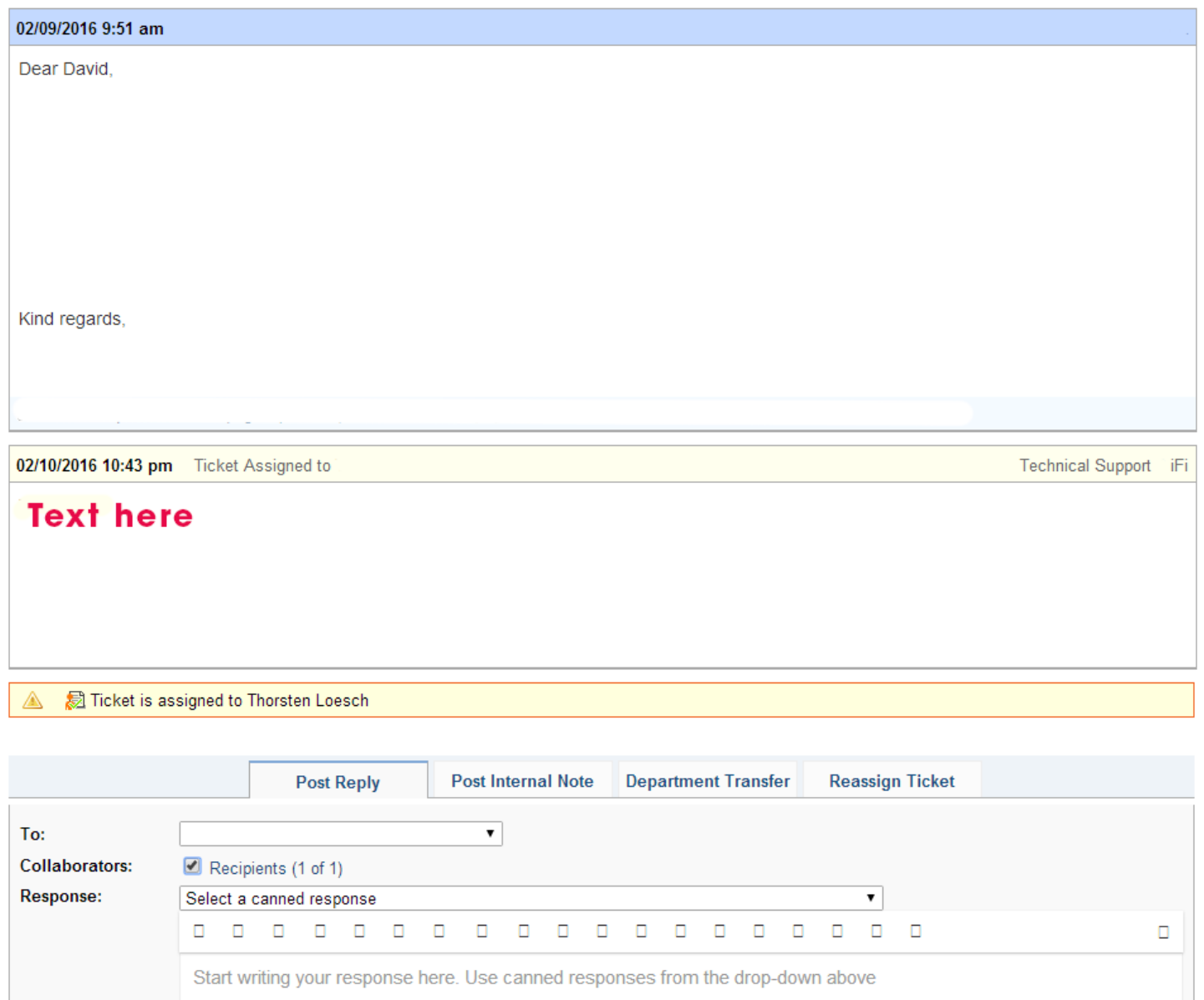

### 4) After update from the Department that was assigned we shall reply.

# $i\hat{\Pi}$